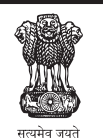

**AMRUT** 

## महाराष्ट संशोधन, उन्नती व प्रशिक्षण प्रबोधिनी (अमृत) पुणे

(महाराष्ट्र शासनाची स्वायत्त संस्था)

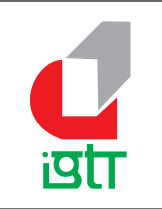

## एम एस एम ई टेक्नॉलॉजी सेंटर, इंडो जर्मन ट्रल रुम (आयजीटीआर) औरंगाबाद

(भारत सरकारची संस्था, सुक्ष्म, लघु व मध्यम उद्यम मंत्रालय)

महाराष्ट्र संशोधन उन्नती व प्रशिक्षण प्रबोधिनी (Academy of Maharashtra Research Upliftment & Training Pune - AMRUT) , पुणे व इंडो जर्मन टुल रुम (IGTR) औरंगाबाद यांच्या द्वारे महाराष्ट्रातील खुल्या प्रवर्गातील आर्थिक दृष्ट्या दुर्बल घटकाच्या,अमृतच्या लक्षित गटातील युवक–युवती साठी पुर्णवेळ, निवासी/अनिवासी

नि:शुल्क कौशल्य विकास प्रशिक्षण कार्यक्रमांतर्गत खाली दर्शविलेल्या प्रशिक्षणासमोर नमुद पात्रता धारक उमेदवारांकडून विहीत नमुन्यात अर्ज मागवण्यात येत आहेत

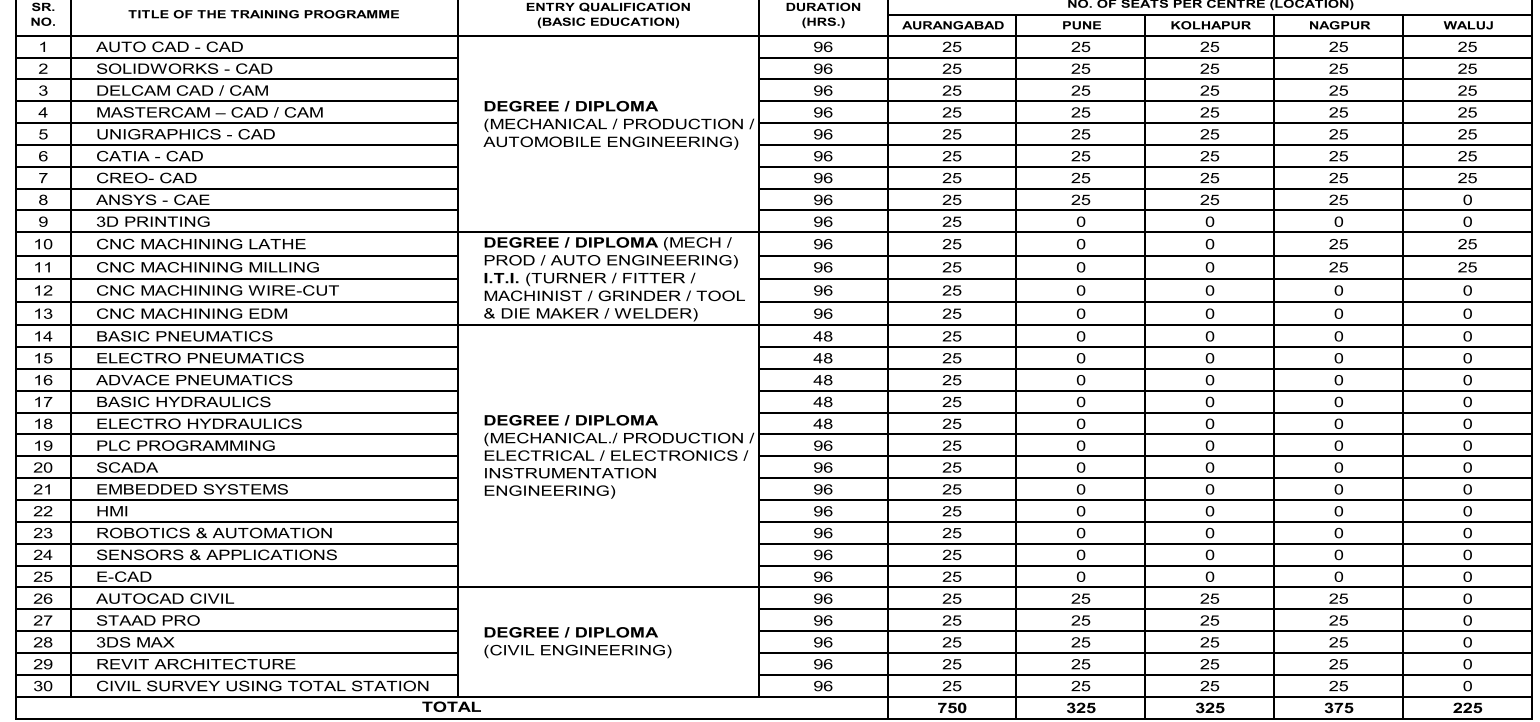

उपरोक्त कौशल्य विकास प्रशिक्षण हे **नि:शुल्क, निवासी/अनिवासी** असुन सदर **प्रशिक्षणाचा संपुर्ण खर्च** (प्रशिक्षण, राहणे व जेवण) **अमृत पुणे** मार्फत करण्यात येईल,निवासी प्रशिक्षणाची सोय<br>फक्त आय जी टी आर औरंगाबाद येथेच उपलब्ध अस ۹.

उपरोक्त कौशल्य विकास प्रशिक्षण हे **पूर्णकालीन** असून, सदर कौशल्य विकास प्रशिक्षण **आयजीटीआर औरगाबाद** या राष्ट्रीय पातळीवरील भारत सरकारच्या संस्थेद्वारे आयजीटीआर औरंगाबाद येथे व या संस्थेच्या पुणे, नागपुर, कोल्हांपुर आणि वाळुज उपकेंद्रात देण्यात येईल.

महाराष्ट्रातील खुल्या प्रवर्गातील आर्थिकदृष्ट्या दुर्बल घटकातील ज्या जातींना कोणत्याही शासकीय विभाग,संस्था, महामंडळे यांच्या योजनेचा लाभ मिळत नाही अशा आर्थिक **दृष्ट्या दुर्बल घटकाच्या** युवक–युवतीसाठी वयोगट १८ ते ४० मधील गरजु व इच्छुक पात्रता धारक उमेदवारांनी ऑन लाईन अर्ज व त्याअनुषंगिक कागदपत्रासह सादर करावेत. संबधित उमेदवारांनी निवड कार्यक्रमस्थळी **मूळ कागदपत्रासह** स्व:खर्चाने उपस्थित राहावे याची नोंद घ्यावी.  $8<sub>1</sub>$ 

.<br>प्राप्त अर्जांमधुन निकषांच्या आधारे अर्जाची छाननी करुन निवडक उमेदवारांना **पात्रता प्रवेश परिक्षा** व **मुलाखती** साठी बोलावण्यात येईल, पात्र उमेदवारांची यादी संकेतस्थळावर प्रसिध्द करण्यात<br>येईल, अपुर्ण असलेले तसेच मुदती नंत Ч.

ईच्छुक उमेदवारांनी ज्या प्रशिक्षण केंद्रात प्रवेशासाठी अर्ज केला आहे त्यांची पात्रता प्रवेश परिक्षा, मुलाखत व कागदपत्राची पडताळणी त्याच केंद्रावर होईल याची नोंद घ्यावी ξ.

- ईच्छुक उमेदवारांनी खाली दिलेल्या QR Code किंवा Link किंवा **आयजीटीआरच्या** संकेतस्थळावर (Website) जाऊन ऑन लाईन अर्ज सादर करावेत.  $\mathsf{Q}$ .
- ८. अर्ज करणाऱ्या ईच्छुक उमेदवारांचा आधार क्रमांक व मोबाईल क्रमांक सलग्न (लिंक)असावा.
- ९. प्रशिक्षणासाठी निवड झालेल्या उमेदवारांची यादी आयजीटीआर व अमृतच्या संकेतस्थळावर प्रसिध्द करण्यात येईल.

१०. प्रशिक्षण सूरु झाल्यानंतर, उमेदवारांस प्रशिक्षणास गैरहजर राहता येणार नाही अथवा प्रशिक्षण मध्येच सोडून जाता येणार नाही.

११. एखाद्या अभ्यासक्रमासाठी प्रशिक्षणार्थी संख्या मंजुर संख्येपेक्षा कमी पडत असेल तर तो अभ्यासक्रम सुरु होण्यास विलंब होऊ शकतो.

१२. प्रशिक्षणाच्या अभ्यासक्रमाचे घटक, कालावधी,स्थान व प्रवेश क्षमतेबाबतचे सर्व अधिकार संस्थेकडे राखीव असतील.

अर्ज स्विकारण्याची अंतिम तारीख: १४/०८/२०२४ पात्रता प्रवेश परीक्षा,कागदपत्रांची पडताळणी व मुलाखत: १९/०८/२०२४

प्रशिक्षण सुरु होण्याची तारीख : २२/०८/२०२४ प्रशिक्षण ठिकाण : इंडो जर्मन टूल रुम, औरंगाबाद. वआय जी टी आर चे वाळुज औरंगाबाद, पुणे, नागपूर, कोल्हापुर उपकेंद्र(सबसेंटर)

**अर्जासोबत अपलोड /जोडावयाची स्व:प्रमाणित केलेली कागद पत्रे :**१) विहीत नमुन्यातील व फोटोसहीत परिपुर्ण अर्ज २) विहीत नमुन्यातील प्रतिज्ञा पत्र ३) प्रशिक्षणानुसार आवश्यक शैक्षणिक व व्यवसायिक प्रमाणपत्र (दहावी, बारावी, आय टी आय, डिप्लोमा, डिग्री, ई.) ४) खुल्या प्रवर्गातील अमुतच्या लातील जातीचा असल्याबाबत पुरावा पृष्ठयार्थ शाळा सोडल्याचा दाखला किंवा ट्रान्सफर सर्टिफीकेट किंवा कोणताही शासकीय दस्तऐवज ज्यावर जातीचा सुस्पष्ट उल्लेख असेल ५) जन्म दाखला ६) महाराष्ट्र राज्याचे अधिवास प्रमाणत्र ७) आर्थिकदृष्ट्या या दुर्बल घटकातील असल्याबाबत चालू चाल् वर्षाचे कूटुंबाचे एकत्रीत वार्षिक उत्पानाचे प्रमाणपत्र किंवा EWS प्रमाणपत्र ८) आधार कार्ड ९) स्वतःचा फोटो १०) स्वतःची सही ११) मेडीकल फिटनेस सर्टीफिकेट १२) पॅन कार्ड

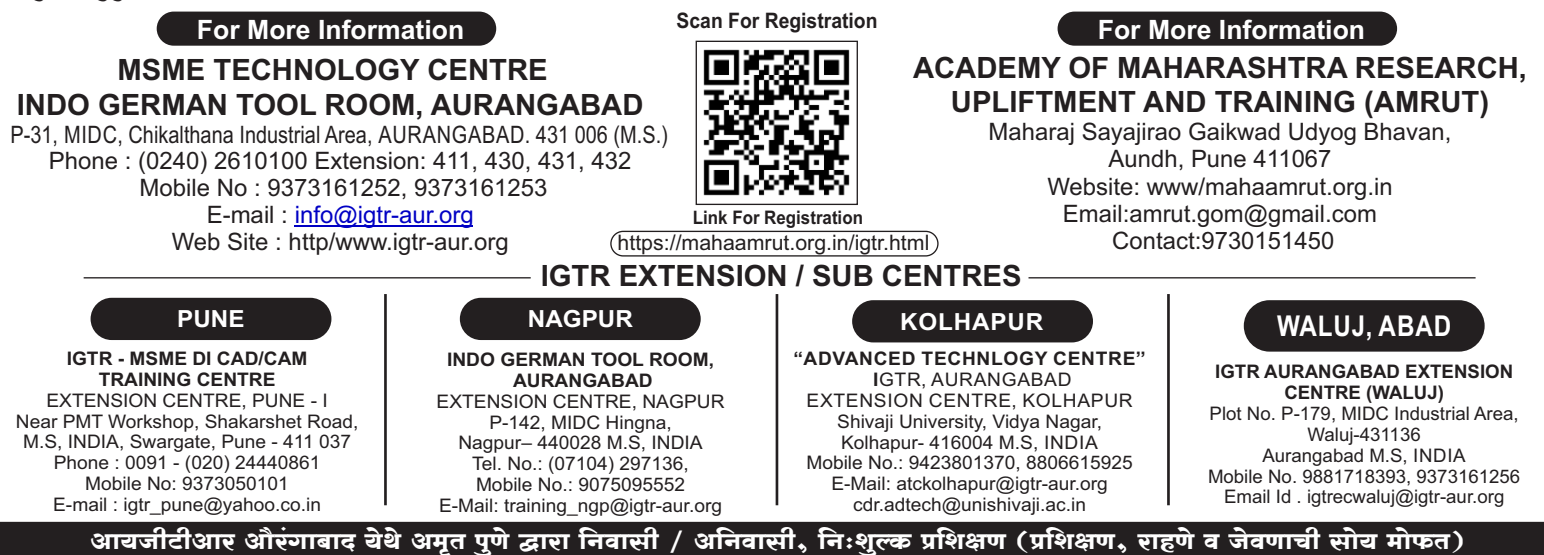